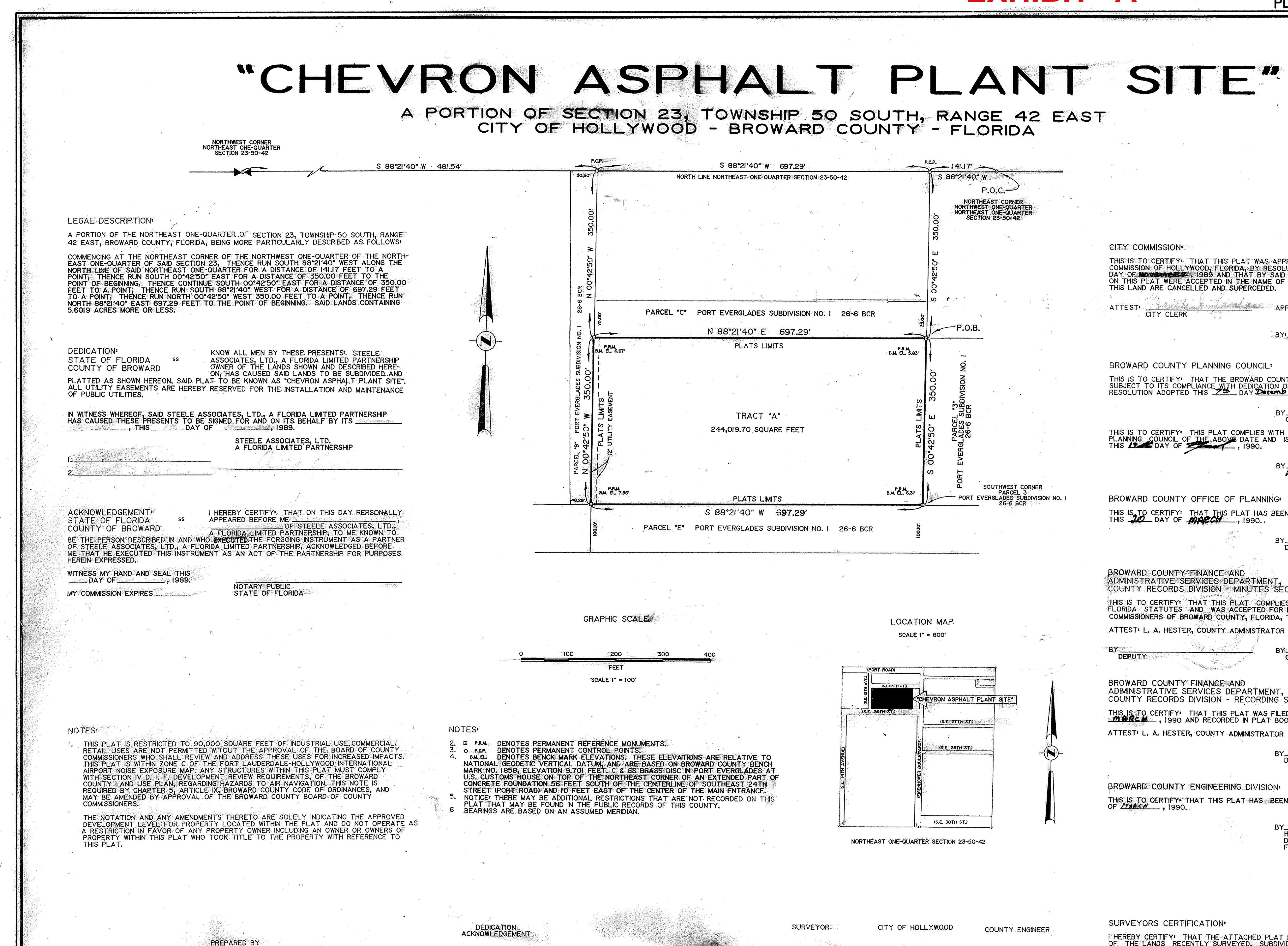

PULICE LAND SURVEYORS, INC. 645 WEST COMMERCIAL BOULEVARD

TAMARAC, FLORIDA 33319

305-721-6768

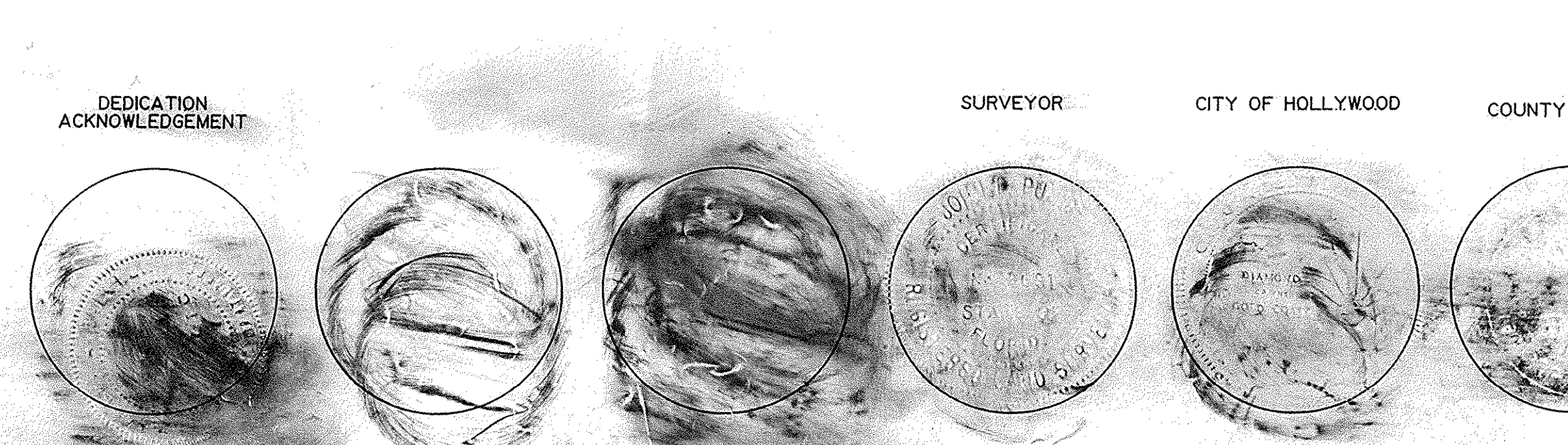

**EXHIBIT "A"** PLAT BOOK 143 PAGE 13 **CITY COMMISSION\*** THIS IS TO CERTIFY: THAT THIS PLAT WAS APPROVED AND ACCEPTED BY THE CITY.<br>COMMISSION OF HOLLYWOOD, FLORIDA, BY RESOLUTION NO. <del>P-22-123</del>ADOPTED THIS 12-14<br>DAY OF BOYS AND THAT BY SAID RESOLUTION ALL THOROUGHFARES SHOWN<br>ON **ATTEST:** CITY CLERK BROWARD COUNTY PLANNING COUNCIL' THIS IS TO CERTIFY<sup>,</sup> THAT THE BROWARD COUNTY PLANNING COUNCIL APPROVED THIS PLAT<br>SUBJECT TO ITS COMPLIANCE WITH DEDICATION OF RIGHTS-OF-WAY FOR TRAFFICWAYS BY<br>RESOLUTION ADOPTED THIS 22 DAY DECEMBER 1989, 1-25-90 DATE<sup>®</sup> THIS IS TO CERTIFY. THIS PLAT COMPLIES WITH THE RESOLUTION OF THE BROWARD COUNTY PLANNING COUNCIL OF THE ABOVE DATE AND IS APPROVED AND ACCEPTED FOR RECORD THIS 22 COUNCIL OF THE ABOVE DATE AND IS APPROVED AND ACCEPTED FOR DMINISTRATOR OR DESIGNEI BROWARD COUNTY OFFICE OF PLANNING THIS IS TO CERTIFY: THAT THIS PLAT HAS BEEN APPROVED AND ACCEPTED FOR RECORD BY Dondel I Howell **BROWARD COUNTY FINANCE AND** ADMINISTRATIVE SERVICES DEPARTMENT COUNTY RECORDS DIVISION - MINUTES SECTION. THIS IS TO CERTIFY THAT THIS PLAT COMPLIES WITH THE PROVISIONS OF CHAPTER 177,<br>FLORIDA STATUTES AND WAS ACCEPTED FOR RECORD BY THE BOARD OF COUNTY<br>COMMISSIONERS OF BROWARD COUNTY, FLORIDA, THIS 2L. DAY OF FOURNAPY , 1990. ATTEST L. A. HESTER, COUNTY ADMINISTRATOR **DEPUTY** CHAIRPERSON, COUNTY COMMISSION BROWARD COUNTY FINANCE AND<br>ADIMINISTRATIVE SERVICES DEPARTMENT,<br>COUNTY RECORDS DIVISION - RECORDING SECTION: THIS IS TO CERTIFY<sup>1</sup> THAT THIS PLAT WAS FILED FOR RECORD THIS **23** DAY OF THIS 1990 AND RECORDED IN PLAT BOOK 14.1 AT PAGE 1.1., RECORD VERIFIED. ATTEST' L. A. HESTER, COUNTY ADMINISTRATOR Kathy Malysia **DEPLITY BROWARD COUNTY ENGINEERING DIVISION** THIS IS TO CERTIFY THAT THIS PLAT HAS BEEN ACCEPTED FOR RECORD THIS AZ DAY HENRY P. COOK<br>DIRECTOR OF ENGINEERING FLORIDA P.E. REG. #12506 SURVEYORS CERTIFICATION: FHEREBY CERTIFY: THAT THE ATTACHED PLAT IS A TRUE AND CORRECT REPRESENTATION<br>OF THE LANDS RECENTLY SURVEYED, SUBDIVIDED AND PLATTED UNDER MY RESPONSIBLE<br>DIRECTION AND SUPERVISION, THAT THE SURVEY DATA COMPLIES WITH THE APP  $9 - 20 - 89$ **JOHN-FZPULICE** FLORIDA REG. LAND SURVEYOR NO. 2691 DATE PLANNING FILE NO. 221-MP-89